## Р. Д. Іскович-Лотоцький, д. т. н., проф.; Р. Р. Обертюх, к. т. н., доц.; О. В. Поліщук

# ДОСЛІДЖЕННЯ РОБОТИ ЕЛЕКТРОМЕХАНІЧНОЇ ЧАСТИНИ ГІДРОІМПУЛЬСНОГО ПРИВОДУ ВІБРАЦІЙНОГО ОБЛАДНАННЯ

Проведено аналіз впливу зміни тиску в акумулювальному об'ємі гідроімпульсного приводу на нерівномірність роботи його електромеханічної частини та обґрунтовано доцільність встановлення маховика на валу електродвигуна приводу для забезпечення роботи останнього із заданим коефіцієнтом нерівномірності та допустимим перевантаженням. Описана в статті методика розрахунку може бути використана для розрахунків гідроприводів із відомими закономірностями зміни навантаження на основному валу їх електромеханічної частини.

#### Постановка залачі

Проектування гідроімпульсних приводів вібраційних машин здійснюється за відомою методикою [1]. Питання нерівномірного навантаження електромеханічної системи приводів розглянуто лише в роботі [3]. За основу розрахунків в цій роботі взято математичну модель електромеханічної частини приводу вібраційної установки зображену рівнянням руху головного вала електродвигуна приводу в енергетичній формі, а вихідними даними є закономірності зміни тиску в порожнині робочого гідроциліндра, які подані типовою циклограмою на рис. 1а. З урахуванням закономірності зміни тиску в напірній гідролінії акумулювального об'єму циклограма матиме вигляд поданий на рис. 16. Ця циклограма дозволяє дослідити особливості роботи електромеханічної системи гідроімпульсного приводу вібраційних установок різного призначення і, зокрема, установки для вібраційного зневоднення вторинних продуктів харчових переробних виробництв (рис. 2), яка включає в себе електродвигун М1, пружну муфту № 1, за допомогою якої він а) в порожнині головного циліндра приводу; з'єднаний з ведучим валом гідронасоса приводу.

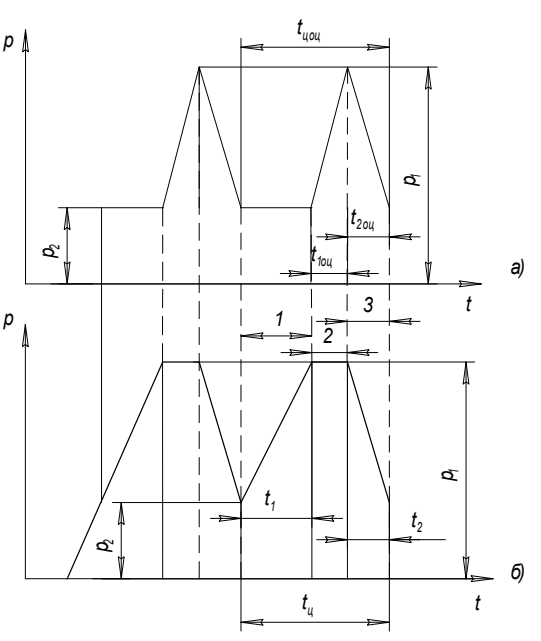

Рис. 1. Типові циклограми зміни тиску в гідросистемі гідроімпульсного приводу: б) в акумулювальному об'ємі

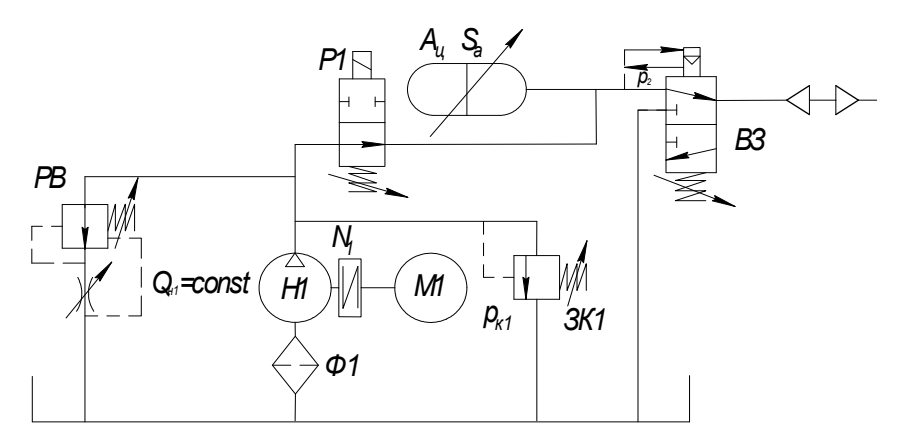

Рис. 2. Принципова схема електромеханічної системи гідроімпульсного приводу:  $H1$  - гідронасос;  $M1$  - електродвигун; PB - регулятор витрат; B3 - віброзбуджувач; ЗК1 - запобіжний клапан; N1 — пружна муфта; A<sub>н</sub> — гідроакумулятор; P1 — керуючий розподільник

<span id="page-0-0"></span><sup>©</sup> Р. Д. Іскович-Лотоцький, Р. Р. Обертюх, О. В. Поліщук, 2008

#### Основний текст

На циклограмах зміни тиску в порожнині головного циліндра та акумулювальному об'ємі (див. рис. 1) можна виділити три основних етапи роботи гідроімпульсного приводу: 1 - етап набору тиску в акумулювальному об'ємі тривалістю  $t_1$ , під час якого тиск в порожнині головного циліндра залишається незмінним і дорівнює тиску  $p_2$  закриття віброзбуджувача приводу; 2 - етап розрядки гідроакумулятора тривалістю меншою  $2.10^{-4}$  c, протягом якого тиск в акумулювальному об'ємі залишається практично незмінним, а в порожнині головного циліндра зростає до величини  $p_1$  спрацювання віброзбуджувача; 3 – етап падіння тиску в повному об'ємі приводу до значення  $p_2$  (проведені розрахунки для заданих параметрів системи (таблиця) показали, що тривалість цього етапу менше або дорівнює  $3.10^{-6}$  с залежно від тиску  $p_1$  та величини об'єму приводу).

Тривалість першого етапу роботи гідроімпульсного приводу визначається параметрами електромеханічної частини, а саме потужністю електродвигуна, подачею гідронасоса q, загальним об'ємом гідросистеми гідроімпульсного приводу до віброзбуджувача та налагодженням тиску спрацювання останнього.

| Параметри циклу                                    |                               |              |              | Параметри<br>насоса |                     | Частоти обер-<br>тання ротора<br>асинхронного<br>електродвигуна<br>за хв. |                                      | елек-<br>N.<br>⊽<br>ротора<br>$\mathbb{H}$<br>$\overline{5}$ | електродвигуна<br>ĸВт | прохо<br>Fц<br>імпульсів<br>частоти | нерівномірності           |
|----------------------------------------------------|-------------------------------|--------------|--------------|---------------------|---------------------|---------------------------------------------------------------------------|--------------------------------------|--------------------------------------------------------------|-----------------------|-------------------------------------|---------------------------|
| $t_1$ , c                                          | $t_2$ , c                     | МПа<br>$p_1$ | МПа<br>$p_2$ | $N^3/c$<br>$\circ$  | $\eta_{\text{3ar}}$ | Синхронна<br>$n_{\rm c}$                                                  | Асинхронна<br>$n_{\mbox{\tiny HOM}}$ | інерції<br>тродвигуна<br>Момент                              | ц<br>Потужність<br>z  | Фіксовані<br>дження                 | <b>AxxA</b><br>Коефіцієнт |
| 4<br>$\ddot{0}$<br>$\ddot{\sim}$<br>V <sub>1</sub> | $3.10^{-6}$<br>V <sub>1</sub> | 1016         | 5            | 0,0024              | 0,85                | 1500                                                                      | 1465                                 | 0,13                                                         | 18,5                  | 10, 2070                            | 0,02                      |

Вихідні параметри електромеханічної частини гідроімпульсного приводу

Середнє значення тиску в акумулювальному об'ємі протягом циклу спрацювання віброзбуджувача можна визначити з рівняння

$$
p_{\rm cep} = p_1 \left( 1/f - (t_1 + t_2) \right) f + 0.5f \left( t_1 + t_2 \right) \left( p_1 - p_2 \right) \tag{1}
$$

де  $f$  — частота проходження імпульсів тиску в приводі установки;  $t_1, t_2$  — відповідно тривалість набору та падіння тиску в акумулювальному об'ємі (див. рис. 16)

Енергетична форма рівняння руху головного вала електромеханічної частини гідроімпульсного приводу установки у встановленому режимі роботи має вигляд [2]

$$
0.5I_n\left(\omega^2 - \omega_0^2\right) = \omega_b \int\limits_{t_0}^t L_\partial\left(\omega\right)dt - \omega_b \int\limits_{t_0}^t L_o\left(\phi\right)dt\,,\tag{2}
$$

де  $I_{\pi}$  — приведений момент інерції обертових мас (ротор електродвигуна, вали, муфта, рухомі деталі насоса);  $\omega_0$ ,  $\omega -$  кутова швидкість головного вала в положеннях, що визначаються кутами повороту  $\varphi_0$  та  $\varphi$  вала електродвигуна;  $L_{\partial}(\omega)$  – момент рухаючих сил;  $L_0(\varphi)$  — момент сил опору;

Розв'язати рівняння (2) можна числовим способом [2], для цього діапазон зміни часу тривалості робочого циклу  $t_{II}$  розбивається на *n* рівних частин. Якщо відносну тривалість елементів циклу позначити через и, то:

$$
\begin{cases}\n u_{\text{II}} = t_{\text{II}} t_{\text{II}}^{-1} = t_{\text{II}} f = 1; \\
u_{1} = t_{1} t_{\text{II}}^{-1} = t_{1} f; \\
u_{2} = (t_{\text{II}} - (t_{1} + t_{2})) t_{\text{II}}^{-1} = (1/f - (t_{1} + t_{2})) f; \\
u_{3} = t_{2} t_{\text{II}}^{-1} = t_{2} f.\n\end{cases} \tag{3}
$$

З урахуванням останньої системи матимемо, що  $0 < u_1 < u_2 \leq (u_{\text{H}} = 1)$ .

Для різних ділянок циклограми у встановленому режимі роботи характер зміни тиску в напірній гідролінії приводу визначається такими залежностям:

- ділянка збільшення тиску від  $p_2$  до  $p_1(0 \le u \le u_1) p(u) = p_2 + (p_1 p_2)u/u_1$ ;
- ділянка постійного тиску  $p_1(u_1 \le u \le u_2) p(u) = p_1$ ;
- ділянка зменшення тиску від  $p_1$  до  $p_2(u_2 \le u \le u_{\text{tr}})$  —

$$
p(u) = p_2 + (p_1 - p_2) (u_{tt} - u) / (u_{tt} - (u_1 + u_2)).
$$

Розрахункова циклограма зміни тиску в акумулювальному об'ємі приводу при частоті 10 Гц і тисках  $p_1 = 16$  МПа,  $p_2 = 5$  МПа спрацювання віброзбуджувача показана на рис. 1.

Так як цикл розбито на *у* рівних частин, межі *і*-ї частини позначимо через  $i-1$ , *і*. Тоді для *i*-ї частини циклу величину кутової швидкості вала ротора електродвигуна можна розрахувати за рівнянням [2]

$$
\omega_i = \left[ I_n \omega_{i-1}^2 + \left( 2A - B \omega_{i-1}^2 - L_{o_{i-1}} - L_{o_i} \right) 2\pi n^{-1} \right] / \left( I_n + 2B\pi n^{-1} \right),\tag{4}
$$

де  $A = B\omega_c^2$ ,  $B = M_\text{H}/(\omega_c^2 - \omega_\text{H}^2)$  — постійні коефіцієнти ( $M_\text{H}$  номінальний момент,  $\omega_\text{H}$  номінальна і $\omega_{\rm c}$  — синхронна кутові швидкості ротора) [3];  $n$  — номінальна частота обертання вала електродвигуна.

Розрахунок робочих параметрів електромеханічної частини приводу було проведено в середовищі MatLab 6.5, Simulink. Використовуючи рівняння (4), можна прослідкувати зміну кутової швидкості вала електродвигуна за час одного робочого циклу на межах ділянок  $i = 0, 1, 2,... n$ . Для проведення розрахунків попередньо момент інерції  $I_n = I_{p, e_i}$  + +  $I_{BH}$  +  $I_{TM}$  ( $I_{p. eJ}$  – момент інерції ротора електродвигуна приводу;  $I_{BH}$  – момент інерції вала гідронасоса;  $I_{\text{IM}}$  — момент інерції пружної муфти) приймався рівним  $I_{\text{p. e.}}$  [4], враховуючи те, що його конструктивні розміри значно перевищують конструктивні розміри інших обертових елементів електромеханічної частини приводу.

Зважаючи на те, що рівняння (4) описує періодичну зміну кутової швидкості головного вала у встановленому режимі стійкого процесу руху, в якості фо можна прийняти номінальне значення кутової швидкості  $\omega$ <sub>н</sub> електродвигуна. Проведені розрахунки показують, що  $\omega_n$  відрізнятиметься від  $\omega_H$ . Таку відмінність можна пояснити наявністю зовнішнього силового впливу на рухому систему, але вже після декількох циклів матимемо  $\omega_n = \omega_{n \times 2} = \omega_{n \times 3}$ . Цей факт свідчить про те, що рухома система здійснивши декілька коливань, переходить в режим стійкого руху і приходить в початкове положення.

За відомими значеннями  $\omega_1...\omega_n$  можна визначити максимальну  $\omega_{\text{max}}$  та мінімальну  $\omega_{\text{min}}$ кутові швидкості ротора електродвигуна приводу. Ці дані дозволяють розрахувати коефіціент нерівномірності обертання останнього  $\delta = 2(\omega_{\text{max}} - \omega_{\text{min}})/(\omega_{\text{max}} + \omega_{\text{min}})$ . Також на основі цих даних можна визначити відношення найбільшого обертаючого моменту на валу електродвигуна  $L_{\text{A max}}$  до номінального моменту  $M_{\text{H}}$ , яке не повинне перевищувати відношення  $M_{\text{max}}/M_{\text{H}}$ , наведеного в паспорті електродвигуна, тобто має виконуватись умова  $L_{\pi \text{ max}}/M_{\text{H}} \leq M_{\text{max}}/M_{\text{H}}$ .

З розрахункових графіків на рис. За та 4а зміни кутової швидкості та співвідношення максимального і номінального моментів на валу електродвигуна гідроімпульсного приводу видно, що кутова швидкість вала ротора електродвигуна для заданих параметрів системи (табл.) змінюється від 148,3 до 152,7 рад/с, визначаючи коефіцієнт нерівномірності його обертання  $\delta = 0.029$ , а максимальний коефіцієнт перевантаження електродвигуна складає 2,3 (згідно з паспортними даними електродвигуна максимально допустиме співвідношення  $L_{\pi \text{ max}}/M_{\text{H}} = 2.2$ ).

Отже, можна зробити висновок, що інерційні параметри ротора електродвигуна даного приводу не забезпечують його роботу із заданим коефіцієнтом нерівномірності та допустимим перевантаженням. Вирішити дану проблему можна двома шляхами — збільшити Вісник Вінницького політехнічного інституту, 2008. № 2 73

потужність електродвигуна приводу або збільшити момент інерції обертових елементів електромеханічної частини приводу. Проте, перший варіант використовувати недоцільно, оскільки у разі використання установки в технологічних процесах на виробництві збільшаться енерговитрати.

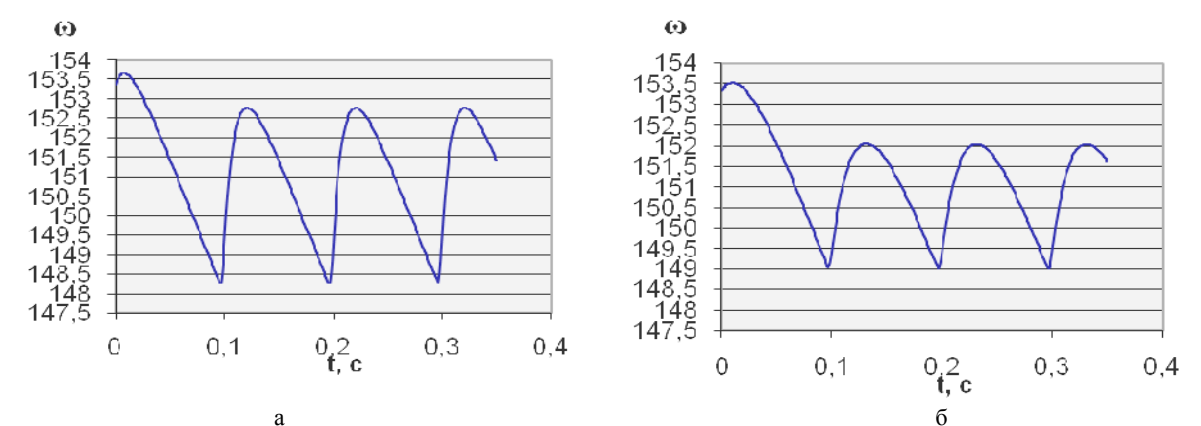

Рис. 3. Розрахункові графіки зміни кутової швидкості обертання ротора електродвигуна при частоті імпульсів тиску в гідроімпульсному приводі 10 Гц:  $a - \delta = 0.029$ ,  $I_{\pi} = 0.13 \text{ K} \cdot \text{m}^2$ ;  $6 - \delta = 0.0203$ ,  $I_{\pi} = 0.29 \text{ K} \cdot \text{m}^2$ 

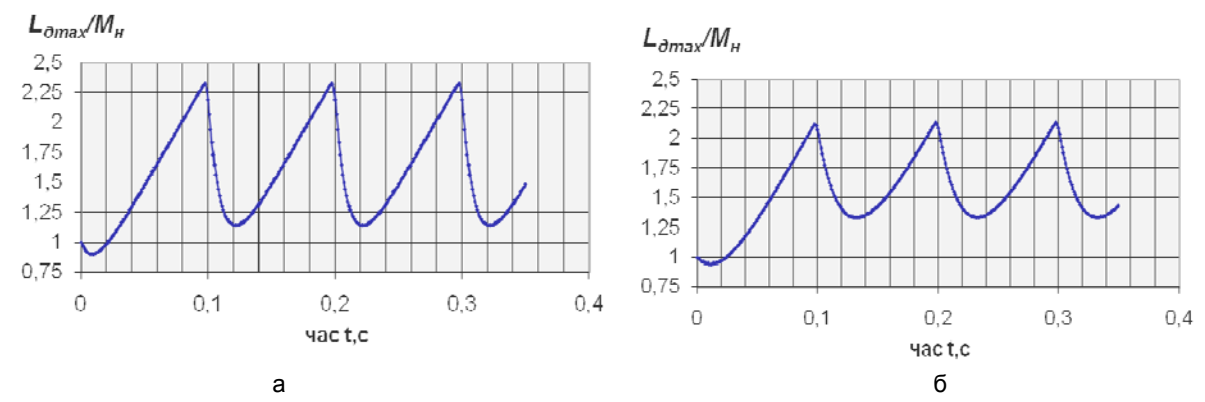

Рис. 4. Розрахункові графіки співвідношення максимального та номінального моментів на валу електродвигуна при частоті імпульсів тиску в гідроімпульсному приводі 10 Гц:  $a = L_{\text{A max}}/M_{\text{H}} = 2.3;$   $I_n = 0.13 \text{ K} \text{F} \cdot \text{m}^2;$   $6 = L_{\text{A max}}/M_{\text{H}} = 2.1;$   $I_n = 0.29 \text{ K} \text{F} \cdot \text{m}^2$ 

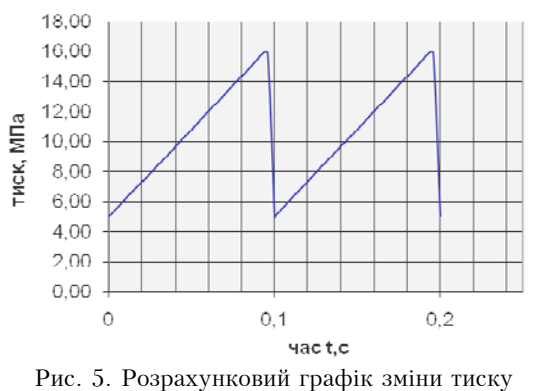

в акумулювальному об'ємі гідроімпульсного приводу

Збільшення інерційних параметрів обертових мас електромеханічної системи можна злійснити шляхом встановлення на валу електродвигуна маховика, інерційні параметри якого забезпечать його роботу із заданими показниками. Необхідний момент інерції маховика можна визначити проведенням повторних обчислень із збільшенням  $I_n$  на  $\Delta I$ допоки величини розрахункових значень  $\delta$  та  $L_{\text{tax}}/M_{\text{H}}$  не забезпечать виконання умов  $L_{\text{max}}/M_{\text{H}} \leq$  $\leq M_{\text{max}}/M_{\text{H}}$  та  $\delta \leq 0.02$ . Розрахункові дані про зміну кутової швидкості обертання ротора електродвигуна та коефіцієнта його перевантаження під час роботи гідроімпульсного приводу з частотою 10 Гц та за умови збільшення інерційних параметрів обе-

ртових мас системи (рис. 36 і 46) показують, що збільшення інерційних параметрів обертових елементів електромеханічної системи на  $\Delta I = I_n - I_{en \pi R} = 0.29 - 0.13 = 0.16 \text{ кr·m}^2$  забезпечує коливання кутової швидкості вала електродвигуна у встановленому режимі роботи в межах від 149 до 152,05 рад/с, визначаючи коефіцієнт нерівномірності обертання електродвигуна  $\delta = 0.0203$ , максимальний коефіцієнт перевантаження системи складатиме 2,13. Останні розрахунки показують, що встановлення на валу електродвигуна маховика з моментом інерції 0,16 кг $\cdot$ м<sup>2</sup> забезпечить виконання технічних вимог до роботи електромеханічної частини гідроімпульсного приводу з заданими вихідними параметрами.

Проведені розрахунки показали, що зміна частоти спрацювання віброзбуджувача гідроімпульсного приводу незначно впливає на нерівномірність роботи та перевантаження електромеханічної частини приводу (рис. 6 та 7).

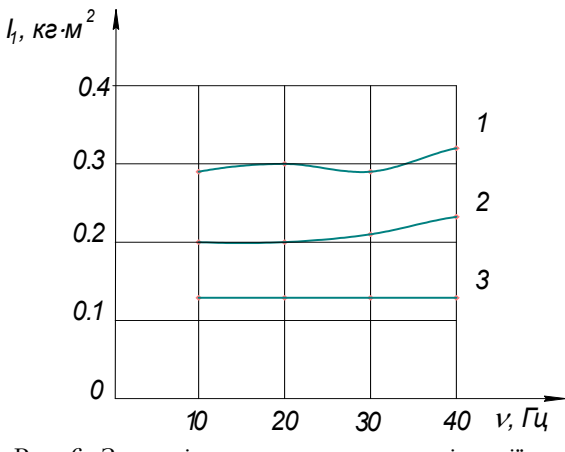

Рис. 6. Залежність зведеного моменту інерції обертових мас електромеханічної частини гідроімпульсного приводу  $I_n$  від частоти спрацьовування віброзбуджувача  $f$ : 1 — тиск спрацювання віброзбуджувача 16 МПа; 2 - тиск спрацювання віброзбуджувача 14 МПа; 3 - тиск спрацювання віброзбуджувача 12 МПа

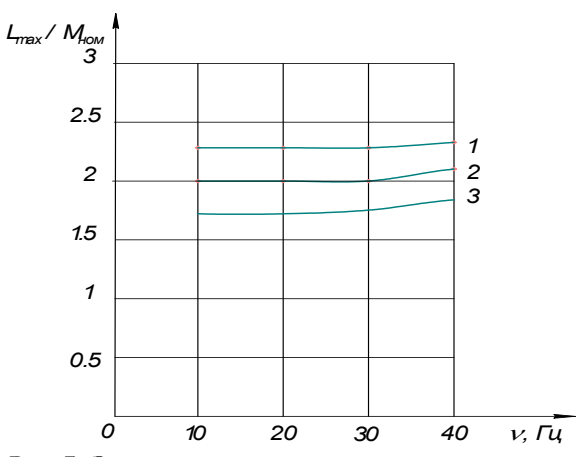

Рис. 7. Залежності перевантаження електродвигуна електромеханічної частини гідроімпульсного приводу  $L_{\text{max}}/M_{\text{H}}$  від частоти спрацьовування віброзбуджувача  $f: 1$  — тиск спрацювання віброзбуджувача 16 МПа;

2 - тиск спрацювання віброзбуджувача 14 МПа;

3 - тиск спрацювання віброзбуджувача 12 МПа

#### Висновки

Використання отриманих закономірностей зміни тиску в напірній порожнині акумулювального об'єму гідроімпульсного приводу в якості вихідних даних для проведення досліджень роботи його електромеханічної частини, підвищує точність розрахунку інерційних параметрів обертових мас останньої. Цього можна досягти встановленням маховика на валу електродвигуна приводу, що також дозволить дотриматись технічних вимог до роботи електродвигуна приводу із заданим коефіцієнтом нерівномірності. Крім того отримані результати показали, що в процесі проектування приводів немає необхідності досліджувати характер роботи електромеханічної частини приводу у всіх режимах роботи, а достатньо провести розрахунки для режимів з максимальною частотою подачі імпульсів тиску.

### СПИСОК ЛІТЕРАТУРИ

1. Искович-Лотоцкий Р. Д., Матвеев И. Б., Крат В. А. Машины вибрационного и виброударного действия. Киев: Техника. 1982. - 208 с.

2. Особенности расчета электромеханических параметров привода импульсных вибропрессов-молотов/ Р. Д. Искович-Лотоцкий, Р. Р. Обертюх, А. И. Мохнатюк // Вестник машиностроения. - 1991. - № 8. - С. 24-27.

3. Справочник по электрическим машинам: в 2 Т. / Под общ. ред. И. П. Крылова и Б. К. Клокова. Т.1. - М.: Энергоатомиздат, 1988. - 456 с.

4. Я. Т. Кіницький. Короткий курс теорії механізмів та машин: Підручник для інж.-техн. спец. вищих навч. Закладів України. — 2-е вид. перероб. І скор. — Львів: Афіша, 2004. — 272 с.

Рекомендована кафедрою металорізальних верстатів та обладнання автоматизованих виробництв

Надійшла до редакції 28.02.08 Рекомендована до друку 11.04.08

**Іскович-Лотоцький Ростислав Дмитрович** — завідувач кафедри, Обертюх Роман Романович - доцент.

Кафедра металорізальних верстатів та обладнання автоматизованих виробництв;

Поліщук Олександр Васильович — викладач кафедри менеджменту будівництва, охорони праці та безпеки життєдіяльності.

Вінницький національний технічний університет